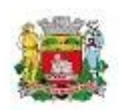

## Imprensa Oficial do Município de Jundiaí

Página 23

Edição 5087 | 13 de maio de 2022

Pregão Eletrônico nº 019/2022 Homologação

A Diretora Administrativa da DAE S/A faz saber que, no Pregão Eletrônico nº 019/2022, referente a aquisição de eletrodos, soluções de estocagem e acessórios aos medidores analíticos laboratoriais de água e esgoto da e acessorios aos medidores análidos laboratoriais de agua e esgoto da<br>DAE S.A., foi proferida a seguinte decisão pelo Diretor Superintendente<br>de Engenharia em 09/05/2022: "Adjudicação / Homologação do ob-<br>jeto deste certam menor preco por item.

10/05/2022 **CLAUDIA SANTOS FAGUNDES** Diretora Administrativa

A pesquisa do resumo dos valores pode ser feita no site do Compra Aberta DAE no link:

<https://compraabertadae.jundiai.sp.gov.br/licitacoes/>

A Imprensa Oficial do Munícipio pode ser consultada no link:

<https://imprensaoficial.jundiai.sp.gov.br/>